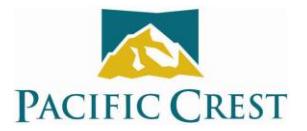

## **Applying for a 25 kHz FCC License**

30 Apr 2012

## FCC Narrowbanding Requirement

On 1/1/13, all people transmitting data between 421 and 512 MHz within the United States must operate within 12.5 kHz channels or transmit at least 19200 bps in 25 kHz channels.

You will not need to contact the FCC regarding existing licenses as long as you have a valid license and operate within the narrowbanding strictures. You may apply for a new license or renew or modify an existing license using the FCC's Universal Licensing System Service at [www.wireless.fcc.gov/ULS.](http://www.wireless.fcc.gov/ULS) You may alternatively pay a licensing agency to apply for you.

Before starting the application process for license renewal or modification, you should gather the following information on your license:

- a. Your FCC Registration Number (FRN)
- b. The password associated with your FRN
- c. Your FCC Call Sign(s)

Your FRN and call sign(s) are printed on your license. If you have forgotten your password, the FCC website has a way of retrieving it [\(https://esupport.fcc.gov/password.htm\)](https://esupport.fcc.gov/password.htm).

If you are applying on-line, click the appropriate link on the left margin of the FCC ULS's **License Manager** page under the **My Licenses** heading:

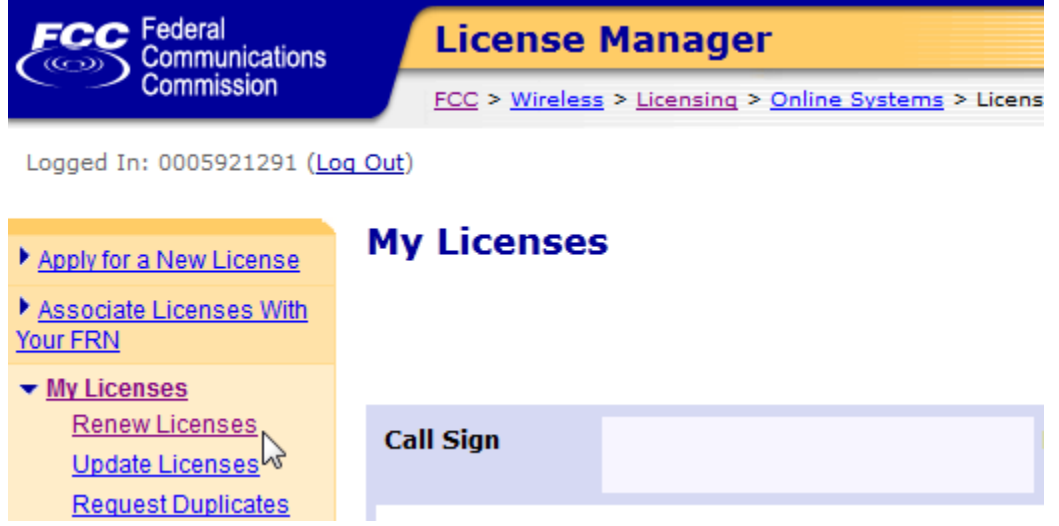

Renewing or modifying a 25 kHz license or applying for a new 25 kHz license requires that you take a special step. On the **Application Information** page of the ULS site, you should check the answers as shown in red below and make sure to check **Yes** for the question "Are attachments being filed with this application?"

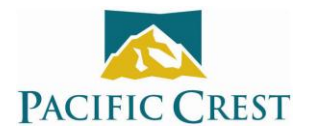

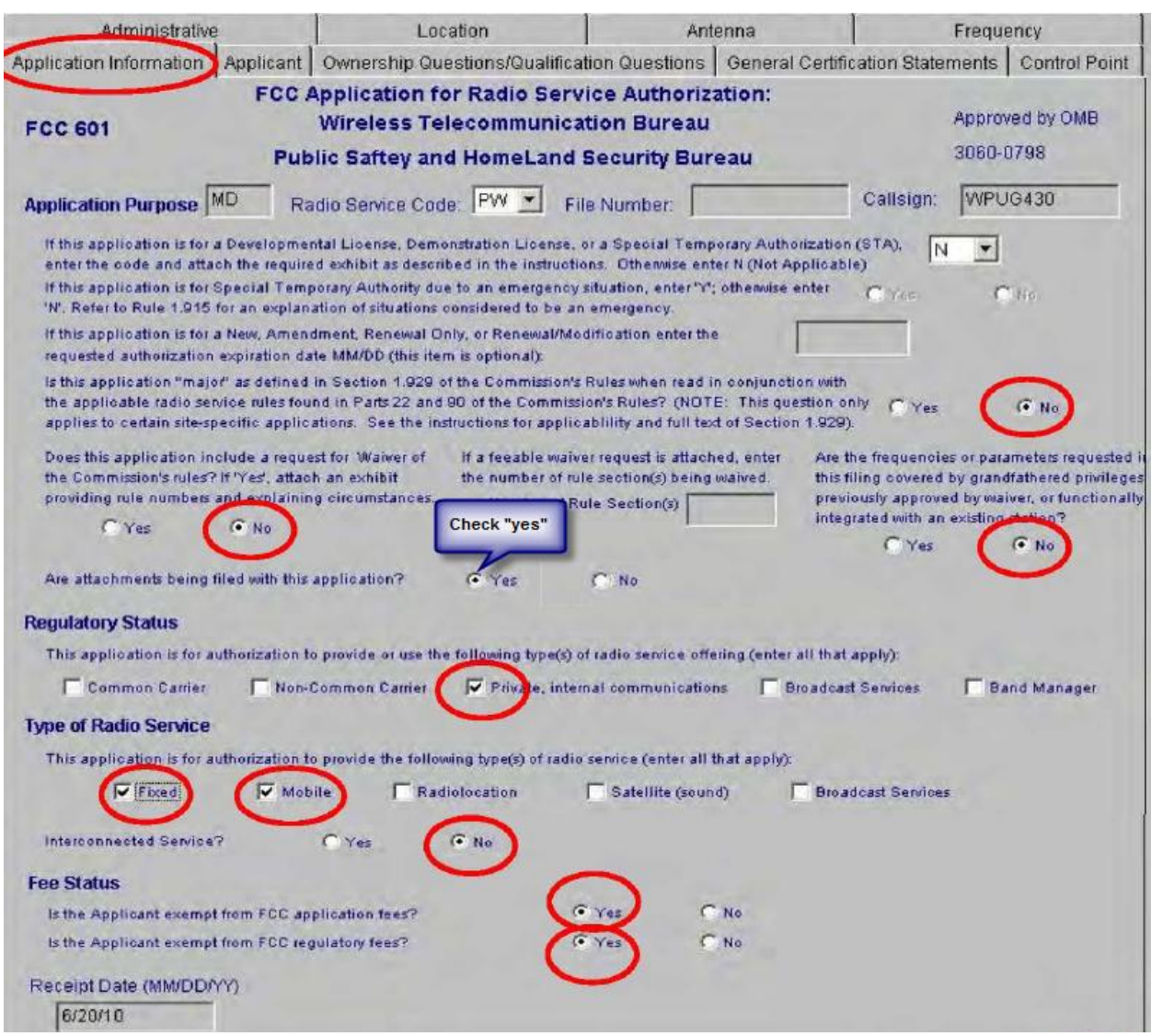

Then attach a Word or Notepad document stating the following:

Operation complies with the narrowband equivalent efficiency standards under Section 90.203(j)(3) in that it supports a minimum data rate of 4800 bits per second per 6.25 kHz of channel bandwidth.

In addition, the attachment must include the radio's FCC ID#, which will enable the FCC licensing staff to confirm that the equipment operates in the narrowband-equivalent mode.

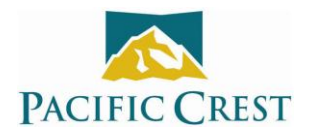

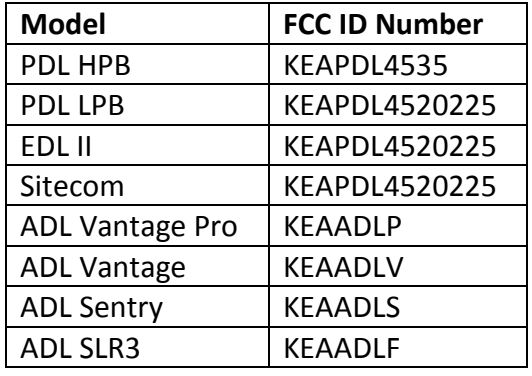

The FCC ID#s for Pacific Crest Radios are as follows:

If you are unsure whether you are currently licensed for 12.5 or 25 kHz channels, click **View Complete License** near the bottom of the page.

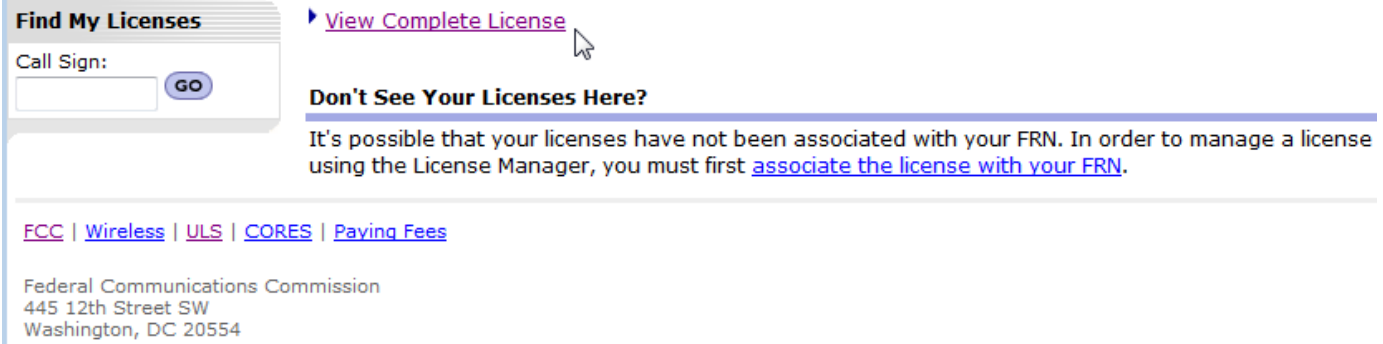

Then click the **Frequencies** tab on the **Complete License** page and then click the **Emissions** tab (see arrow below):

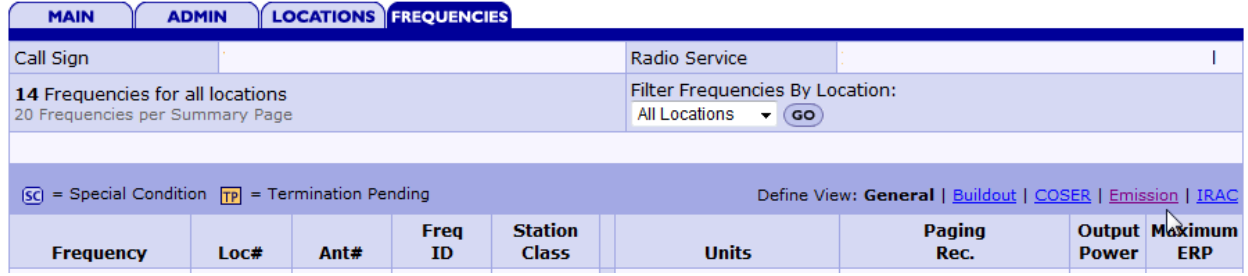

The first few characters in the emission designator code include a "K" that is surrounded by some numerals. Substitute a decimal point for the K and you have the maximum occupied bandwidth your license allows (in kilobits per second). If this number is less than 11.5 kbps, you have a narrowband license and must transmit in 12.5 kHz channels. If it is more than 11.5 kpbs, you have a wideband license and after 12/31/12, you must transmit in 12.5 kHz channels or in 25 kHz channels but with a radio link rate ≥19200 bps.